[Firmware](http://afiles.westpecos.com/document.php?q=Firmware Modem Dlink Dsl 500b) Modem Dlink Dsl 500b >[>>>CLICK](http://afiles.westpecos.com/document.php?q=Firmware Modem Dlink Dsl 500b) HERE<<<

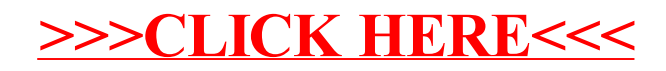